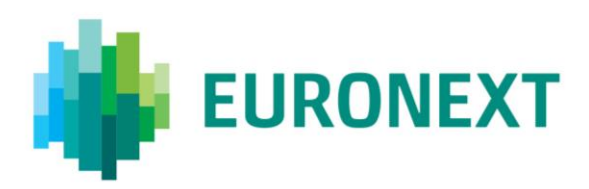

Document title

# **IMPLEMENTING MIFID II REQUIREMENTS FOR EURONEXT CASH MARKETS**

Document type or subject

**EURONEXT CASH MARKETS – MIFID II IMPLEMENTATION GUIDE**

Revision number Date Version 3.0 2 Nov 2017

Number of pages Author Author Author Author Author 25 Euronext

# **IMPLEMENTING MIFID II REQUIREMENTS FOR EURONEXT CASH MARKETS**

**Scope and audience:** The purpose of this document is to introduce the changes that will be made to Euronext's **Cash legacy systems** for the purpose of MiFID II.

The implementation of MiFID II requirements on Optiq® Order Entry Gateway (OEG) for Cash, and the Universal Trading Platform (UTP) for Derivatives are not in scope of this document. Please refer to the [Optiq OEG client](https://www.euronext.com/en/optiq/documentation)  [specifications](https://www.euronext.com/en/optiq/documentation) and [UTP Derivatives CCG client specifications](https://www.euronext.com/en/it-documentation/order-entry) for more information on the implementation of MiFID II requirements for these respective platforms.

# **TABLE OF CONTENTS**

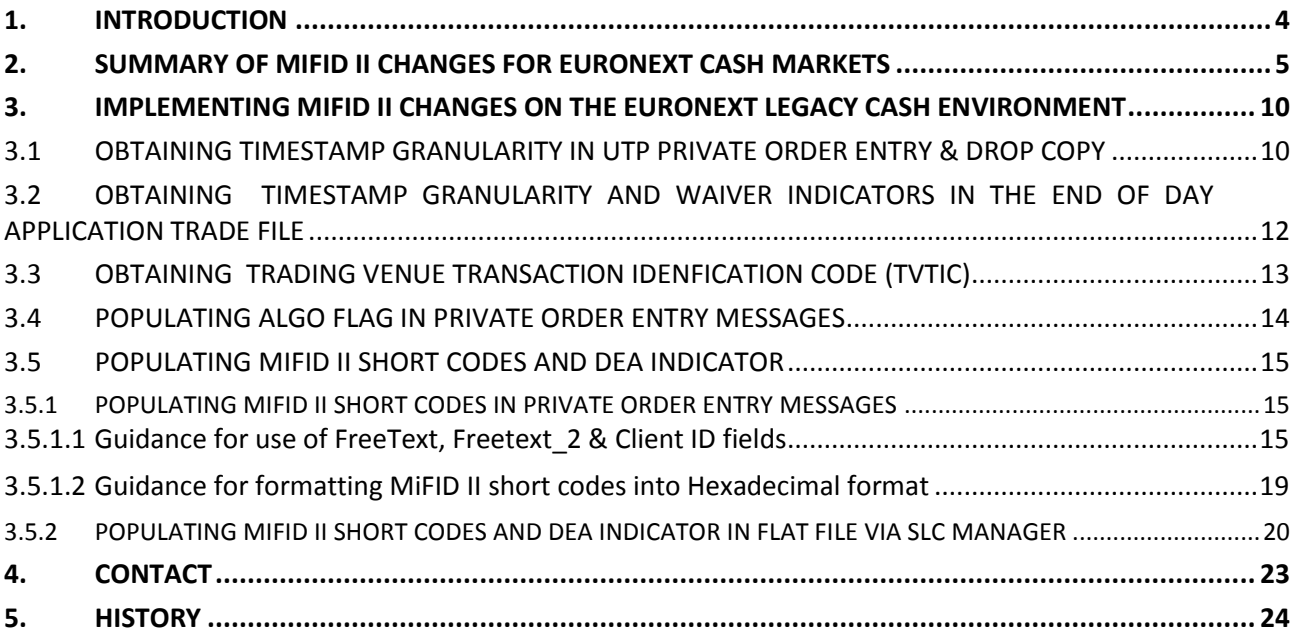

# <span id="page-3-0"></span>**1. INTRODUCTION**

Euronext announced a revised migration strategy and timelines for the Euronext Optiq and MiFID II programmes via [Info-Flash on 5 July 2017.](https://www.euronext.com/en/optiq/documentation?) By deploying the MiFID II requirements on the legacy cash environment in 2017, Euronext has ensured that MiFID II conformity for Euronext Cash Markets will no longer be dependent on the release of the new Optiq trading platform. The Optiq migration programme will be subsequently delivered in 2018.

To ensure MiFID II compliance for Euronext Cash Markets, Euronext will introduce a number of changes to its Cash legacy environment. The purpose of this document is to introduce the changes impacting members as well as the associated terms of reference.

This document is to be read in conjunction with the following documents available on the documentation section of the Euronext website:

- Euronext Cash Regulated Markets CCG Client Specifications Binary V4 Interface v2.5.2
- Euronext Cash Regulated Markets CCG Client Specifications Binary V5 Interface v1.3.2
- Euronext Cash Regulated Markets CCG Client Specifications Binary V6 Interface v1.3.2
- Euronext Cash Regulated Markets CCG Client Specifications FIX 4.2 Interface v2.5.2
- **Euronext Cash Regulated Markets End of Day Files Specifications v1.3.1**
- Conformance Script CCG- Light MIFID- II (FIX and Binary)
- Conformance Guidelines CCG- Light- MIFID- II (FIX and Binary)
- **Euronext Short Long Code Management v2.1**
- **NiFID II Migration Guidelines**

# <span id="page-4-0"></span>**2. SUMMARY OF MIFID II CHANGES FOR EURONEXT CASH MARKETS**

To ensure MiFID II compliance, Euronext will introduce a number of changes to its Cash legacy environment. The following section outlines the changes impacting members as well as the associated terms of reference, or where the implementation of the MiFID II requirements deviate from the MiFID II implementation under Optiq.

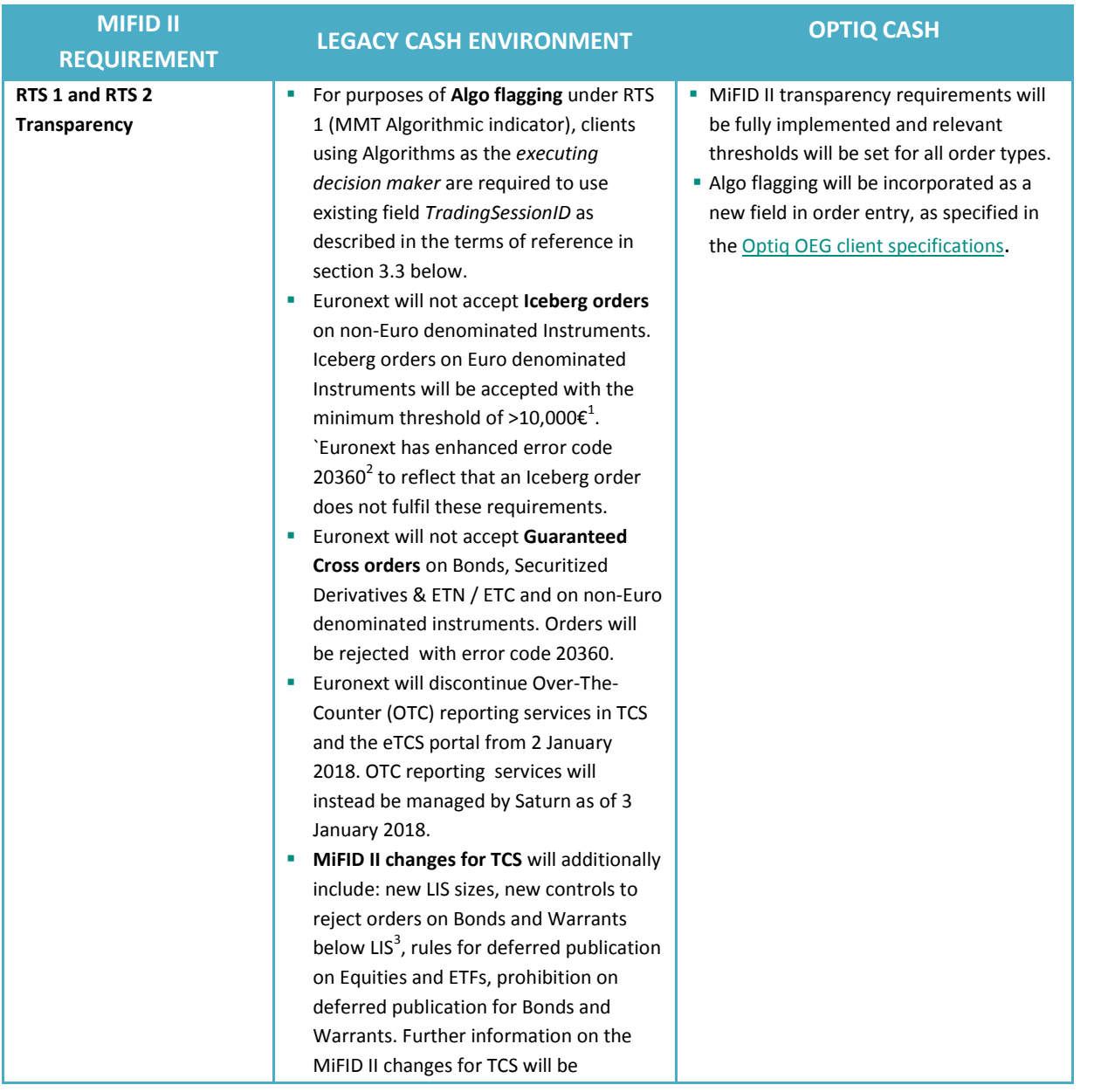

 $<sup>1</sup>$  This change will enter into effect on 2 January 2018.</sup>

 $2$  Euronext has updated error code 20360 as follows:

 Order quantity [OrderQty field] greater than or equal to: 50,000,000 (for Equities & Bonds market segment – UTP RM) 50,000,000 (for Structured Products market segment – UTP VW)

\_\_\_\_\_\_\_\_\_\_\_\_\_\_\_\_\_\_\_\_\_\_\_\_\_\_\_\_\_\_\_\_\_\_\_\_\_\_\_\_\_\_\_\_\_\_\_\_\_\_\_\_\_\_\_\_\_\_\_\_\_\_\_\_\_\_\_\_\_\_\_\_\_\_\_\_\_\_\_\_\_\_\_\_\_\_\_\_\_\_\_\_\_\_\_\_\_\_\_\_\_\_\_\_\_\_\_\_\_\_\_\_\_\_\_\_\_\_\_\_\_

- **ICEDER IS CORDOCET THE SET OF STARK IS CONTEX** Incedensive Incedensive Incedensive Incorporation Inc.
- Iceberg Orders not allowed on Non Euro traded securities

 $^3$  Orders submitted below LIS on Equities and ETFs will be executed under Negotiated Trade Waivers.

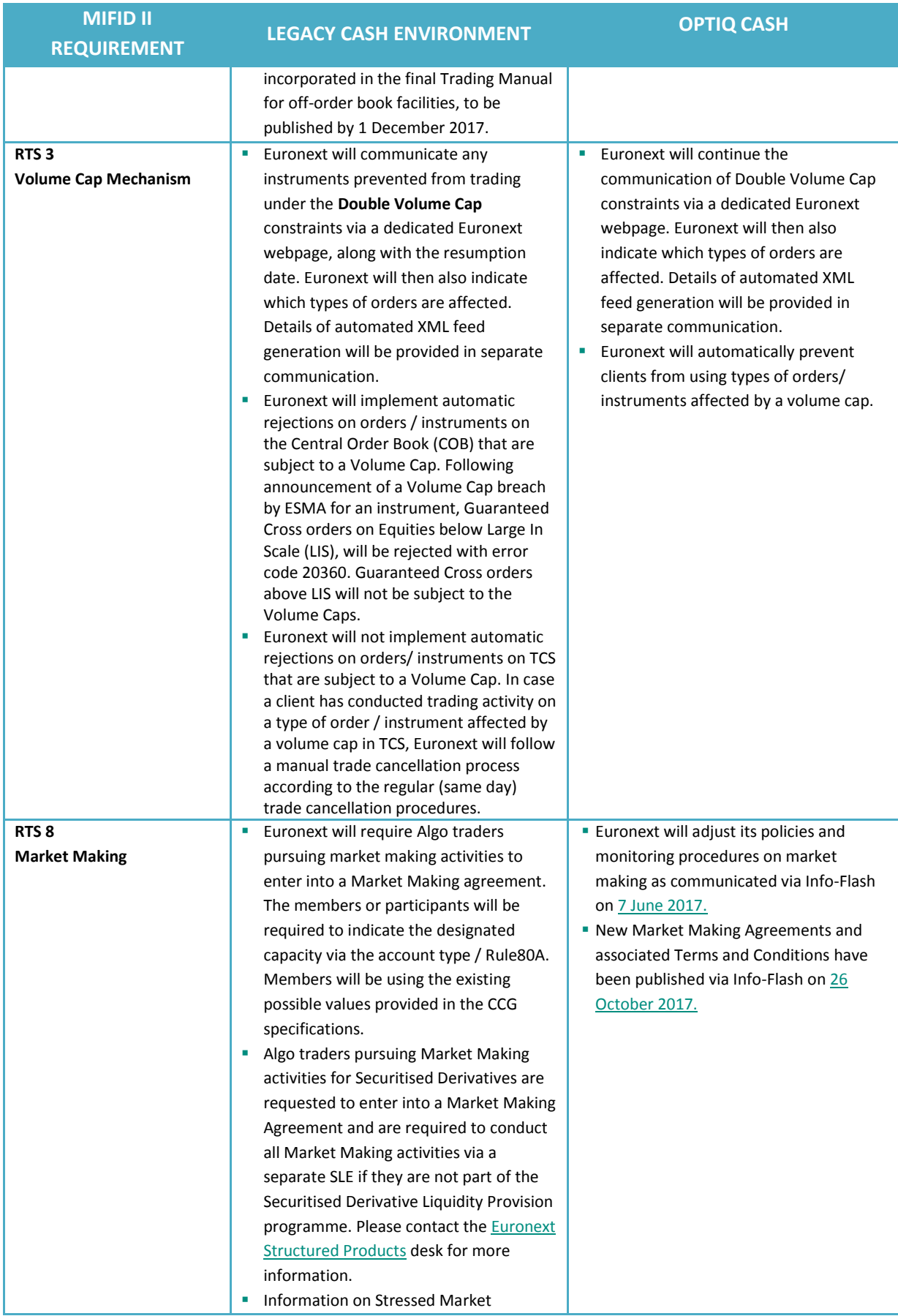

| <b>MIFID II</b><br><b>REQUIREMENT</b>                                                                                                    | <b>OPTIQ CASH</b><br><b>LEGACY CASH ENVIRONMENT</b>                                                                                                    |                                                                                                    |
|----------------------------------------------------------------------------------------------------|----------------------------------------------------------------------------------------------------|----------------------------------------------------------------------------------------------------|
|                                                                                                    | Conditions will be published via a<br>dedicated Euronext webpage. <sup>4</sup> Details of<br>automated XML feed generation will be<br>provided in separate communication.                                                                                                    |                                                                                                    |
| RTS <sub>9</sub><br><b>Order to Trade Ratio</b>                                                                                                    | As required by MiFID II, Euronext will<br>calculate and monitor the order-to-trade<br>ratio of unexecuted orders to<br>transactions on the basis of both<br>'volumes' and 'numbers'. More<br>information on the limits and<br>procedures has been communicated via<br>Info-Flash on 19 September 2017.                                                                      | ■ Euronext will continue with Order to<br>Trade ratio calculations as required by<br>MiFID II.                                                                                                    |
| <b>RTS 11</b><br><b>Tick Size</b>                                                                                                    | Euronext will adapt its Tick Sizes to the<br>MiFID II requirements on 29 December<br>after market close. As announced in the<br>MiFID II Migration Guidelines, new Tick<br>Sizes will enter into effect on 2 January<br>2018. More details on the<br>implementation of Tick Sizes has been<br>published via Info-Flash on 12 October<br>2017.                               | <b>Euronext will continue with the Tick Size</b><br>regime as established on the legacy cash<br>environment.                                                                                                    |
| <b>RTS 21</b><br><b>Position Limits on</b><br><b>Warrants, Certificates and</b><br><b>Structured Notes with</b><br><b>Commodity underlying</b>             | To ensure that Securitized Derivatives<br>٠<br>traded on Euronext markets with a<br>commodity (derivative) underlying are<br>exempted from daily position reporting,<br>Euronext will no longer accept product<br>issuances that exceed 2.5 million units<br>per ISIN. <sup>5</sup> More information on this<br>policy was provided via Info-Flash on 20<br>September 2017. | <b>Euronext will continue with the policy</b><br>set out on the legacy cash environment<br>to not accept product issuance of<br>Securitised Derivatives that exceed 2.5<br>million units.                                                                                                  |
| <b>RTS 22</b><br>Timestamping granularity,<br><b>Waiver Indicators &amp; Trading</b><br><b>Venue Transaction</b><br><b>Identification Venue</b><br>(TVTIC) | Euronext services and protocols will be<br>٠<br>updated to provide microsecond<br>timestamping granularity on<br>executions. Changes have been<br>designed to provide clients with<br>flexibility to choose which service and<br>protocol to use to extract timestamping                                                                                                    | <b>Euronext will provide, at minimum,</b><br>microsecond timestamping granularity in<br>the following services and protocols:<br>OEG SBE & FIX protocol messages<br>Drop Copy FIX protocol messages<br><b>EOD Application Trade file</b><br><b>Euronext will provide Waiver Indicators</b> |

<sup>&</sup>lt;sup>4</sup> This procedure is also applicable to Stressed Market Conditions on Euronext Derivatives Markets.

\_\_\_\_\_\_\_\_\_\_\_\_\_\_\_\_\_\_\_\_\_\_\_\_\_\_\_\_\_\_\_\_\_\_\_\_\_\_\_\_\_\_\_\_\_\_\_\_\_\_\_\_\_\_\_\_\_\_\_\_\_\_\_\_\_\_\_\_\_\_\_\_\_\_\_\_\_\_\_\_\_\_\_\_\_\_\_\_\_\_\_\_\_\_\_\_\_\_\_\_\_\_\_\_\_\_\_\_\_\_\_\_\_\_\_\_\_\_\_\_\_

<sup>&</sup>lt;sup>5</sup> Securitised Derivatives (including Warrants, Certificates and Structured Notes) with a commodity underlying are exempted from weekly position reporting. If the product's issue size is below 2.5 million units, the products are also exempted from daily position reporting.

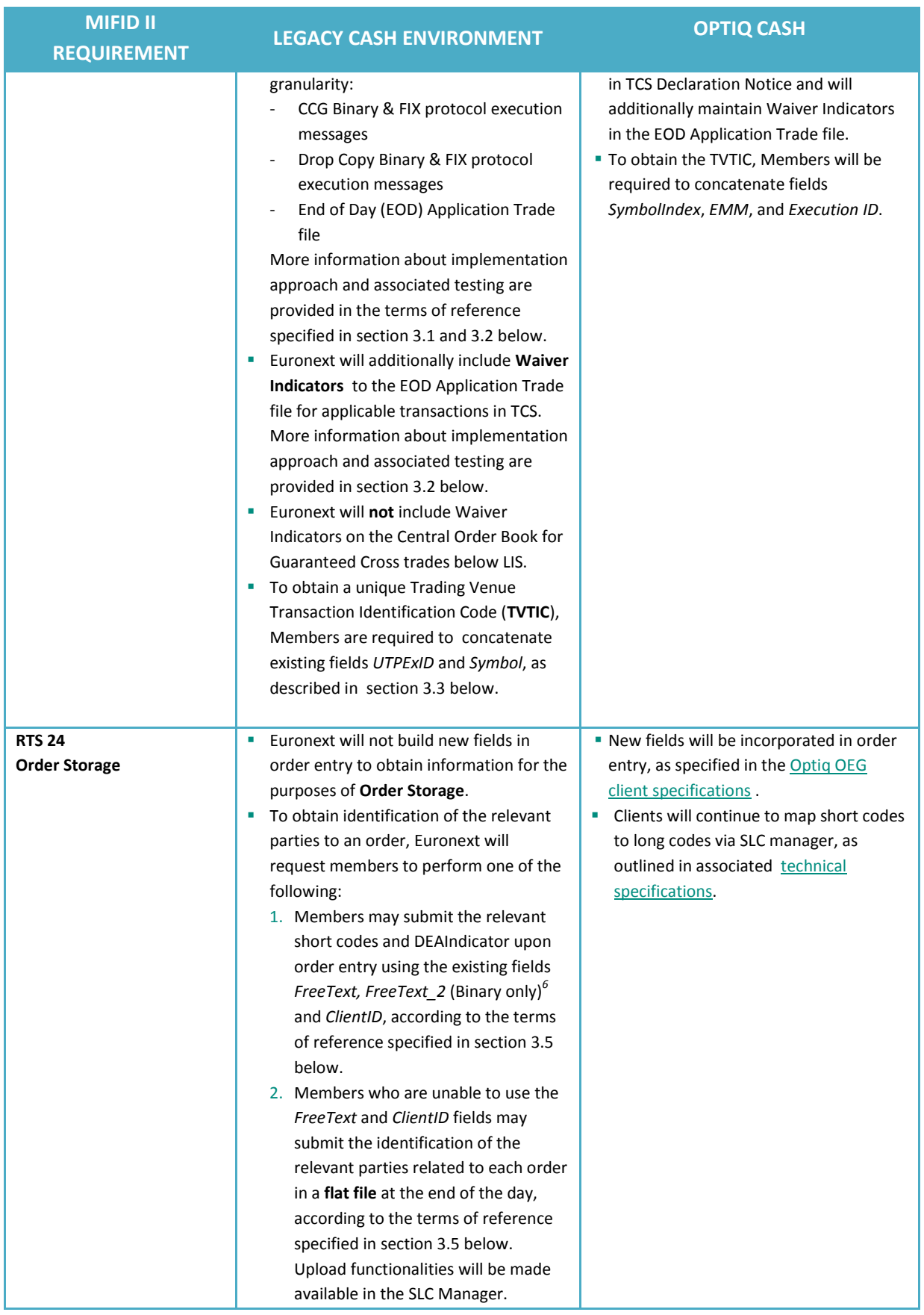

<sup>6</sup> FreeText2 only applicable to the Binary protocol, not available in Bulk Quotes messages and cannot be amended through Cancel / Replace messages.

\_\_\_\_\_\_\_\_\_\_\_\_\_\_\_\_\_\_\_\_\_\_\_\_\_\_\_\_\_\_\_\_\_\_\_\_\_\_\_\_\_\_\_\_\_\_\_\_\_\_\_\_\_\_\_\_\_\_\_\_\_\_\_\_\_\_\_\_\_\_\_\_\_\_\_\_\_\_\_\_\_\_\_\_\_\_\_\_\_\_\_\_\_\_\_\_\_\_\_\_\_\_\_\_\_\_\_\_\_\_\_\_\_\_\_\_\_\_\_\_\_

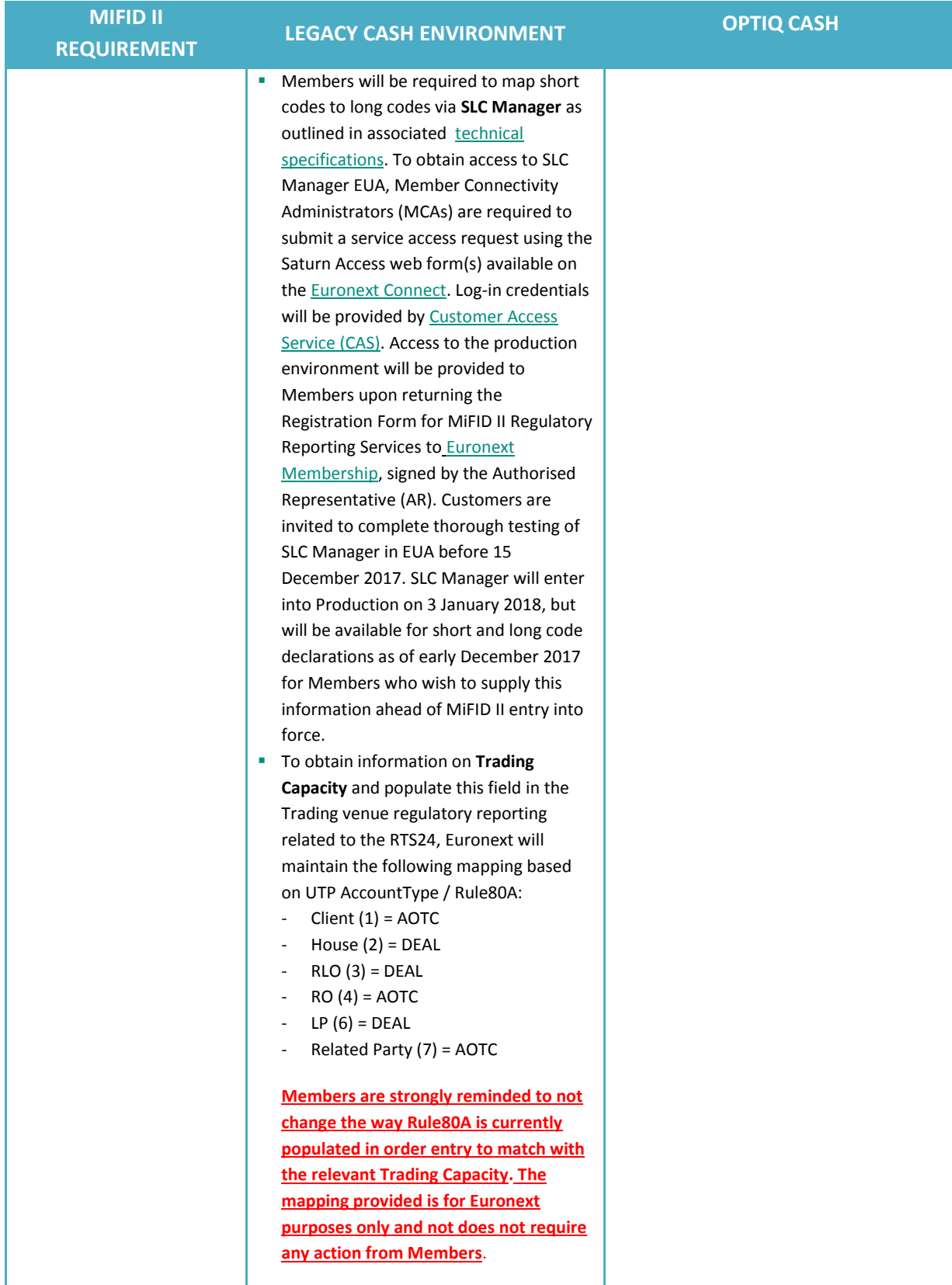

# <span id="page-9-0"></span>**3. IMPLEMENTING MIFID II CHANGES ON THE EURONEXT LEGACY CASH ENVIRONMENT**

The following section describes the procedures and requirements for implementing MiFID II requirements on the Euronext legacy cash environment to:

- 1. Obtaining **timestamping granularity** in UTP private Order Entry and Drop Copy messages
- 2. Obtaining **timestamping granularity** and **waiver indicators** in the EOD Application Trade File
- 3. Obtaining Trading Venue Transaction Identification Code (**TVTIC**)
- 4. Populating **Algo flags** in private Order Entry messages
- 5. Populating MiFID II **short codes** and **DEA indicator** via private Order Entry messages or through the use of a flat file via SLC Manager

#### <span id="page-9-1"></span>**3.1 OBTAINING TIMESTAMP GRANULARITY IN UTP PRIVATE ORDER ENTRY & DROP COPY**

To provide clients with microsecond granularity for transactions, UTP Cash Binary & FIX protocols will be updated as described below. The changes will be available for all Euronext Cash markets, including the LP quote driven model.

#### **CCG BINARY PROTOCOL**

#### **Details of the changes**

- A new field *TradeTimeSecondsGranularity* [Int (4)] will be added to the **Order Fill** (2) and **Extended Response** (x) messages to provide microsecond granularity of the transaction time. These messages are sent to clients in **private order entry** and **drop copy**.
- To obtain the full timestamp of the trade in microseconds, clients are required to combine the data from the existing field *TransactTime* and the newly added field *TradeTimeSecondsGranularity.*
- Conditions for provision of data in the new field:
	- Microseconds will be provided in *TradeTimeSecondsGranularity* the first time a Trade message is sent to the client
	- In addition to providing Trade information in Drop Copy, the **Extended Response** (x) message is also used to respond to client's **Order Status Request** (H) messages. In such cases *ExecTransType* = 3 and *TradeTimeSecondsGranularity* will be set to Null.
	- The **Order Fill** (2) message is also used in Drop Copy to notify the order issuer the Clearing organization (CCP) handling the trade. In this case, *TradeTimeSecondsGranularity* will be set to Null.

#### **Testing and implementation**

To provide flexibility in testing and implementation, **the new field will only be effective in a new protocol version "V6".** This will apply equally to order entry and drop copy messages.

Clients who wish to receive the data in the new field for the trades are required to:

■ Submit a request with Member Connectivity Administrators (MCA) to use the new "V6" protocol for the EUA platform, following standard procedures using the the Euronext Connect web portal (connect2.euronext.com).

■ Schedule and pass the mandatory conformance test with Euronext Customer Technical Support Group (CTSG) using the modified protocol. CTSG will be available to assist clients with testing of this change during regular testing hours Monday-Friday from 09:00-17:00 CET/CEST. The P-EUA is closed every **Wednesday** until 13:00 CET.

To provide flexibility for migration to the new protocol, clients who have passed the mandatory conformance testing can schedule the required connection changes to start using the new protocol at any time as of the effective date of implementation in Production environment on **13 November 2017**. For the switch clients will need to:

- Follow the steps to get their connections setup to use the new "V6" protocol for the Production platform. While this change could be done by modifying the existing connections, Customer Access Services recommends that clients obtain new order entry connections to reduce the risk of migration.
- On the effective date of implementation, at the start of the trading session, start sending the new value in field *ProtocolVersion* of the **Logon** (A) message.

Clients who do not require the information added in the private messages may choose to:

- Maintain connections setup with the existing Binary protocol and not make any changes to existing connections.
- Continue sending the same value in field *ProtocolVersion* of the Logon (A) message. In this case, clients will continue receiving **Order Fill** (2) message for trades with the field *TransactTime* in seconds.

#### **CCG FIX PROTOCOL**

#### **Details of the changes**

- The new field *TradeTimeSecondsGranularity* (tag: 10078) [Int (6)] will be added at the end of the **Execution Report** (8) message, to provide the microseconds, and will be sent only in case this message is sent to clients for Trade.
- To obtain the full timestamp of the trade in microseconds, clients are required to combine the data from the existing field *TransactTime* (tag: 60) and the newly added field *TradeTimeSecondsGranularity* (tag: 10078).
- The change is applicable in the same way for order entry and drop copy messages, and it is mandatory for clients using FIX protocol to manage this change, by either ignoring the new tag, or interpreting it as specified.
- Conditions for provision of data in the new field:
	- The microseconds will be provided in the messages the first time a Trade message is sent to the client
	- The **Execution Report** (8) message is also used in Drop Copy to notify the order issuer of the Clearing organization (CCP) handling the trade. In this case the new field is not provided.

#### **Testing and implementation**

Clients who wish to receive the new field *TradeTimeSecondsGranularity* (tag: 10078) are required to make the necessary changes to incorporate the new field in their systems. Clients should complete testing of the changes in the EUA platform and provide information on completion of tests to

Euronext CTSG. CTSG will be available to assist clients with testing of this change during regular testing hours Monday-Friday from 09:00-17:00 CET/CEST. The P-EUA is closed every **Wednesday** until 13:00 CET.

Clients who do not require this information in the private messages may choose to ignore the new field added in the Execution Report (8) messages.

The changes impacting timestamping granularity will be effective in production as of **13 November 2017**. Whether clients choose to incorporate or ignore the data, the changes to the Execution Report (8) message for Trades is mandatory will apply to all clients using FIX protocol as of the start of trading session on the indicated effective date.

#### **DROP COPY**

The changes apply in the same way to the order entry and drop copy messages & service, depending on the protocol used by the client.

While conformance testing is not required for changes in Drop Copy messages, clients may perform the necessary tests in the EUA environment

### <span id="page-11-0"></span>**3.2 OBTAINING TIMESTAMP GRANULARITY AND WAIVER INDICATORS IN THE END OF DAY APPLICATION TRADE FILE**

The End of Day (EOD) application Trade file will be updated to include the fields:

- TradeTimeSecondsGranularity
- **WaiverIndicator for transactions in TCS, where applicable, as per the below mapping**<sup>7</sup>:

| <b>WAIVER</b><br><b>INDICATOR</b> | <b>DESCRIPTION</b>                                                                                                    | <b>APPLICABLE FOR</b>                                                                                                    |
|-----------------------------------|----------------------------------------------------------------------------------------------------|----------------------------------------------------------------------------------------------------|
| <b>NLIQ</b>                       | Negotiated transactions in<br>liquid financial instruments                                                                     | Equities & ETFs that are flagged by ESMA as being a liquid<br>financial instrument, this waiver is set on Off-Market On-<br>Exchange trades that are (1) not VWAP transactions and (2)<br>not identified as the Large in Scale limit                                                                                                    |
| OILQ                              | Negotiated transactions in<br>illiquid financial instruments                                                                   | Equities & ETFs that are flagged by ESMA as being an illiquid<br>financial instrument, this waiver is set on Off-Market On-<br>Exchange trades that are (1) not VWAP transactions and (2)<br>not identified as Large in Scale limit                                                                                                    |
| <b>PRIC</b>                       | Negotiated transactions subject<br>to conditions other than the<br>current market price of that<br>equity financial instrument | Any operations conducted on Euronext Fund Services<br>(Paris and Amsterdam), covering the Fund orders either<br>in Quantity or in Cash<br><b>VWAP transaction for Equities</b><br>$\overline{\phantom{a}}$<br>"Cash Legs" of Delta-neutral & Exchange for Physical<br>$\overline{\phantom{a}}$<br>trades reported on an Equity and/or ETF underlying |
| (blank)                           | No Waiver assigned                                                                                                    | Cases when rules above are not met, including any<br>transactions that are not identified as Large in Scale limit                                                                                                    |

 $^7$  Table provides the correlation of Waiver indicator values, and the applicable rules in TCS. The value in the field are restricted to those identified in field 61 "Waiver Indicator" of the Table 2, Annex 1 of RTS22.

\_\_\_\_\_\_\_\_\_\_\_\_\_\_\_\_\_\_\_\_\_\_\_\_\_\_\_\_\_\_\_\_\_\_\_\_\_\_\_\_\_\_\_\_\_\_\_\_\_\_\_\_\_\_\_\_\_\_\_\_\_\_\_\_\_\_\_\_\_\_\_\_\_\_\_\_\_\_\_\_\_\_\_\_\_\_\_\_\_\_\_\_\_\_\_\_\_\_\_\_\_\_\_\_\_\_\_\_\_\_\_\_\_\_\_\_\_\_\_\_\_

Note on values prior to January 3, 2018: Please note that until MiFID II rules go into effect, the values provided in the field Waiver Indicator may not be always consistently and accurately set.

#### **Testing and implementation**

The EOD Application Trade file are now available in the new format only and will contain the new fields independent of the protocol used for exchange of private order entry messages via CCG. As such, all clients using the file are required to make the necessary changes to manage the additional fields. Euronext has updated the specifications to the EOD Trade File Application accordingly and has included a dedicated section to describe the procedures to automate extraction of the files. To obtain the full timestamp of the trade in microseconds, clients are required to combine the data from the existing field *TransactTime* and the newly added field *TradeTimeSecondsGranularity*.

Although no conformance testing is required for the EOD Application Trade File, clients are invited to test their access and download automation on the EUA platform. Please note that waiver indicators will only be activated in the EOD Application Trade File once the MiFID II changes for TCS have been delivered in EUA. For technical support on this service, please contact the CTSG team. Waiver indicators will be valid in Production as of 3 January 2018.

Clients who currently do not have access to the End of Day Trade Application files are invited to contact CAS to obtain credentials in EUA and Prod.

## <span id="page-12-0"></span>**3.3 OBTAINING TRADING VENUE TRANSACTION IDENFICATION CODE (TVTIC)**

For purposes of Trading Venue Transaction Identification Code (TVTIC), clients are required to concatenate the values of the fields *UTPExID* and *Symbol*, provided in respectively the Order Fill (2) message in Binary format and in the Execution report in FIX format, in order to obtain the unique TVTIC for reporting purposes under MiFID II.

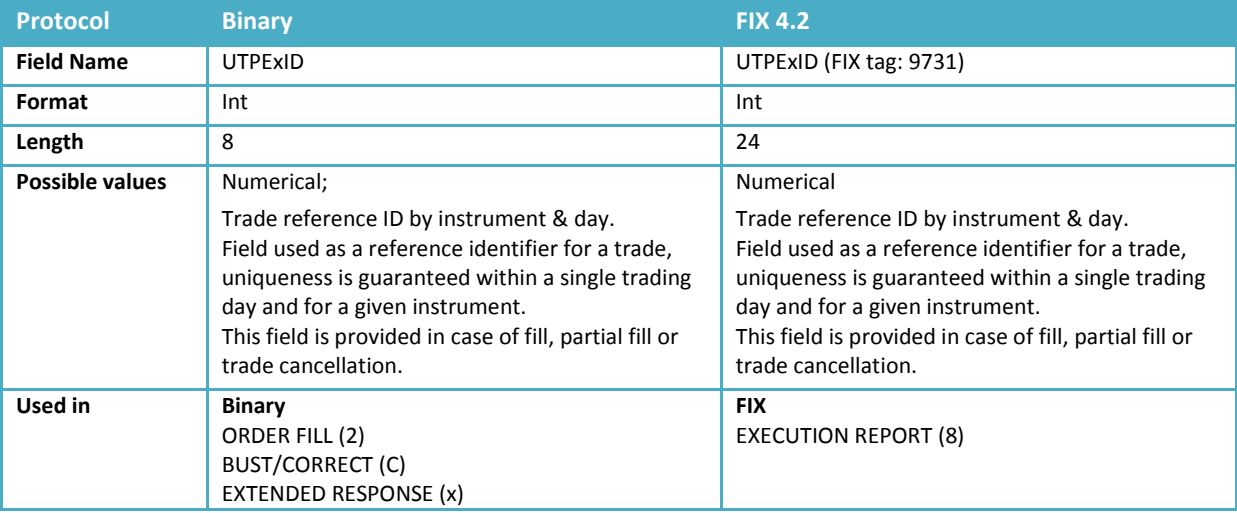

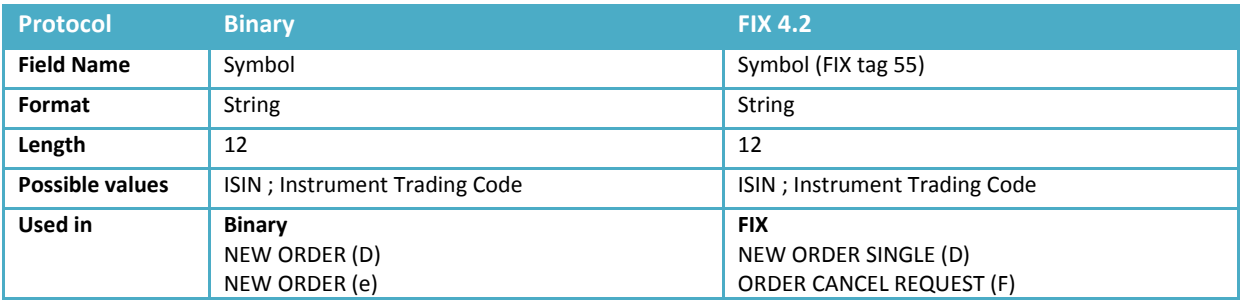

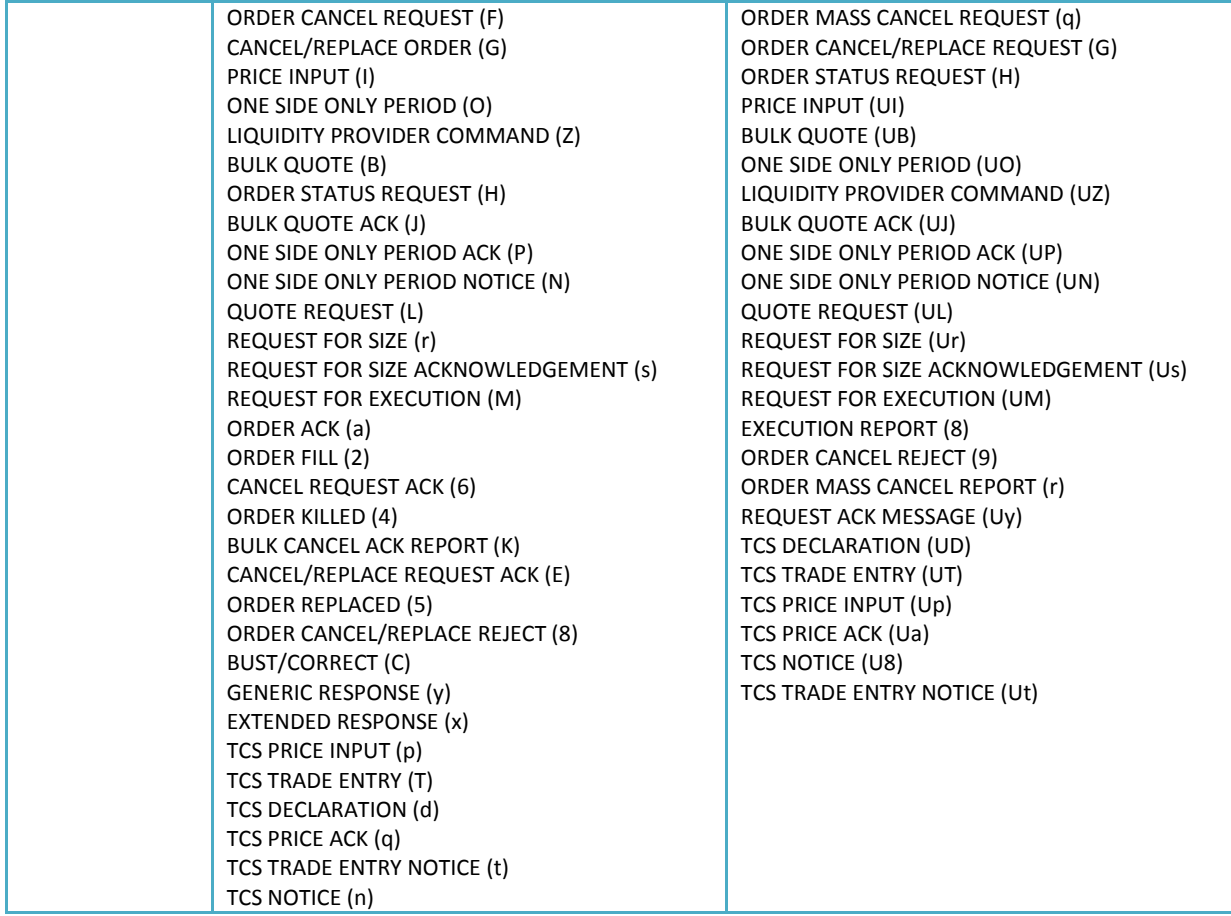

## <span id="page-13-0"></span>**3.4 POPULATING ALGO FLAG IN PRIVATE ORDER ENTRY MESSAGES**

In order to identify transactions executed as a result of an Algorithmic **executing decision maker**, clients pursuing Algorithmic activity are required to flag such activity in the legacy order entry using existing field TradingSessionID as described below.

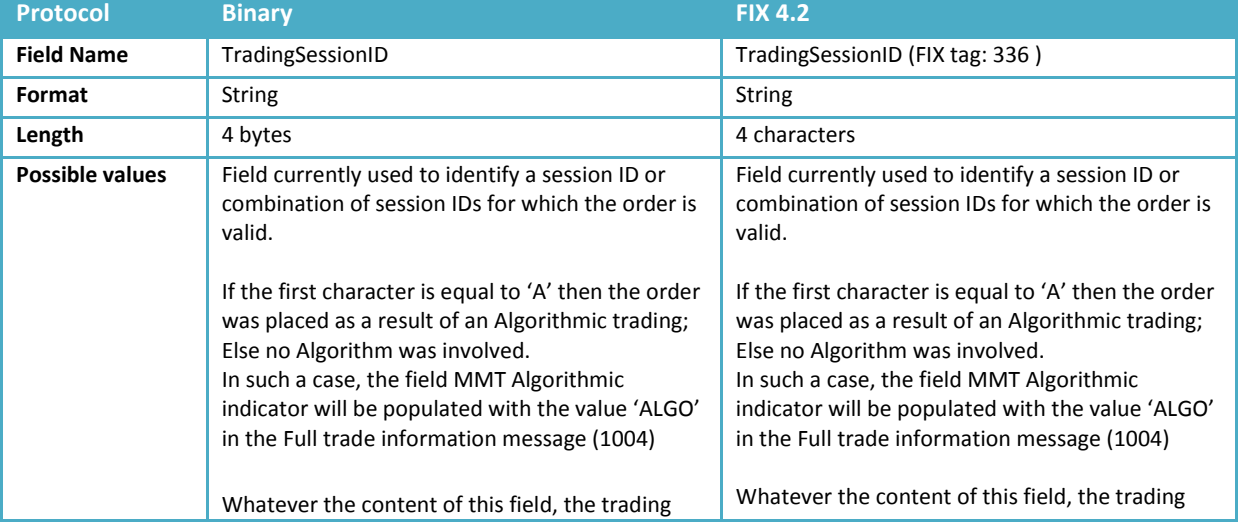

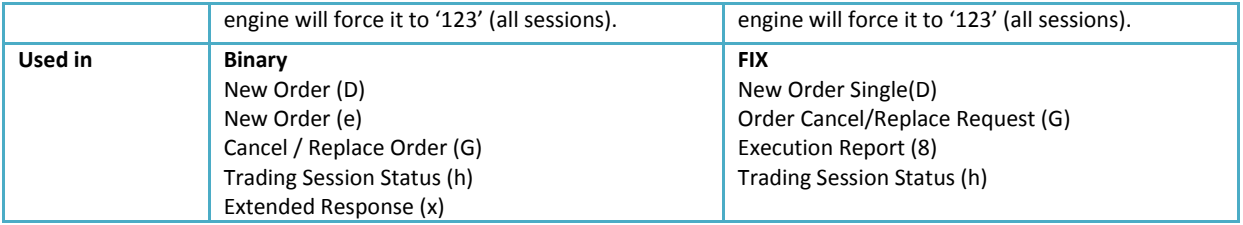

#### **Testing and implementation**

UTP Cash Binary & FIX protocols have been updated to reflect the Algo flag in the TradingSessionID ID field in the private order entry messages. Clients who engage in Algorithmic activities are required to make the necessary changes to incorporate the amendment to the field in their systems. Clients should complete testing of the changes in the EUA platform and provide information on completion of tests to Euronext CTSG. CTSG will be available to assist clients with testing of this change during regular testing hours Monday-Friday from 09:00-17:00 CET/CEST. The P-EUA is closed every **Wednesday** until 13:00 CET.

<span id="page-14-0"></span>The changes impacting Algo flag will be effective in production as of **13 November 2017**.

#### **3.5 POPULATING MIFID II SHORT CODES AND DEA INDICATOR**

Euronext will not build new fields in its legacy order entry to obtain information for the purposes of Order Storage. To obtain identification of the relevant parties to an order, Euronext will request members to perform one of the following:

- 1. Members may submit the relevant short codes and DEA Indicator upon order entry in the Central Order Book<sup>8</sup>, using the existing fields *FreeText, FreeText2* (for Binary protocol only) and *ClientID*;
- 2. Members who are unable to use the *FreeText* and *ClientID* fields may submit the identification of the relevant parties related to each order in a flat file at the end of the day via the SLC Manager.

<span id="page-14-1"></span>The following section sets out the terms of reference for both approaches.

#### **3.5.1 POPULATING MIFID II SHORT CODES IN PRIVATE ORDER ENTRY MESSAGES**

#### <span id="page-14-2"></span>**3.5.1.1 Guidance for use of FreeText, Freetext\_2 & Client ID fields**

The following section sets out the terms of reference for populating the *FreeText*, FreeText\_2 and *ClientID* fields in order entry for purposes of Order Storage under RTS 24.

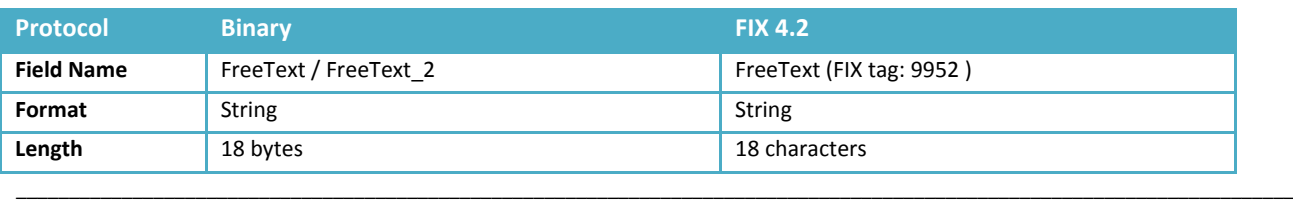

<sup>8</sup> Conditions apply to the Central Order Book only. Orders entered through TCS are not in scope for Order Storage requirements under RTS24

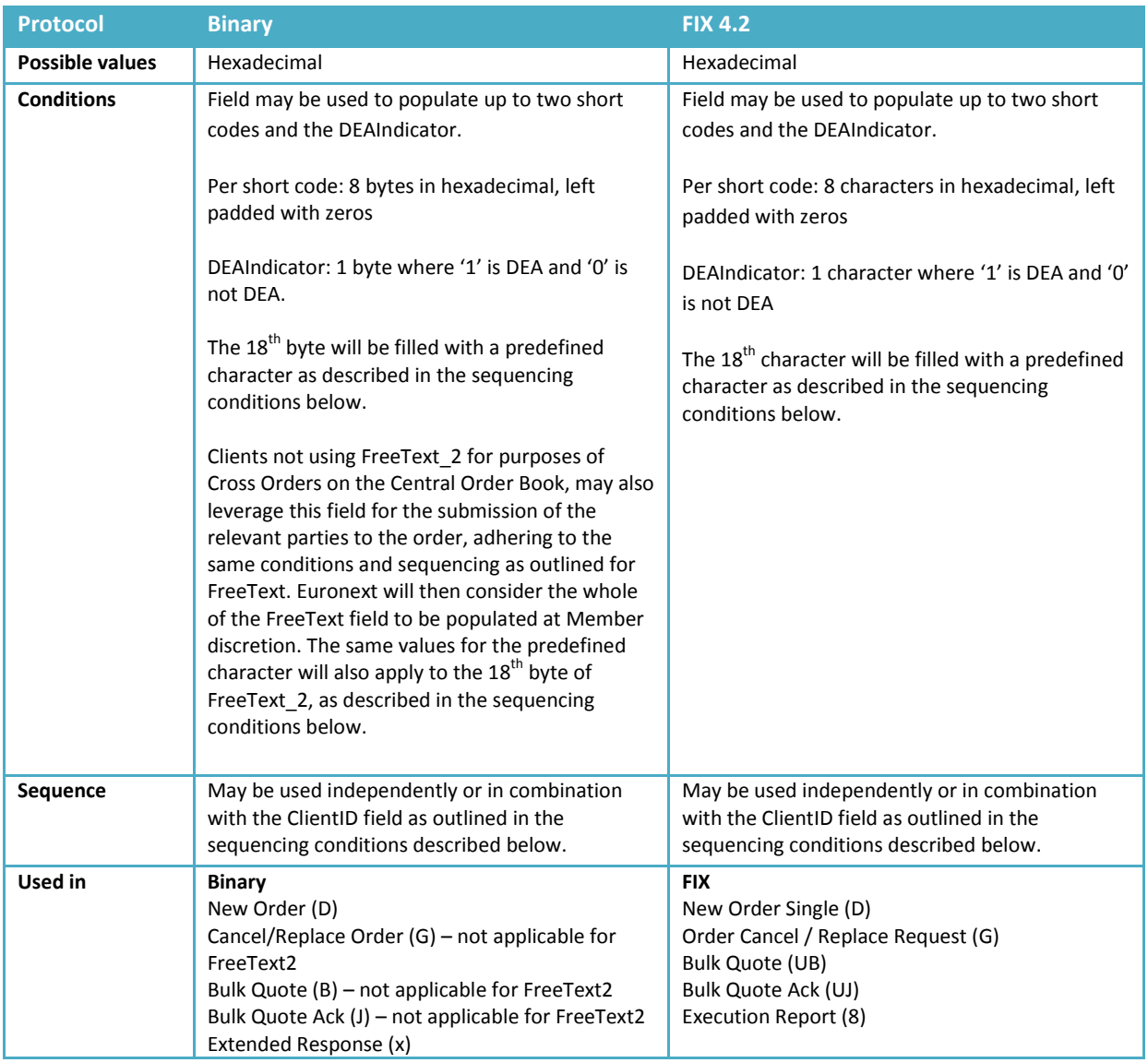

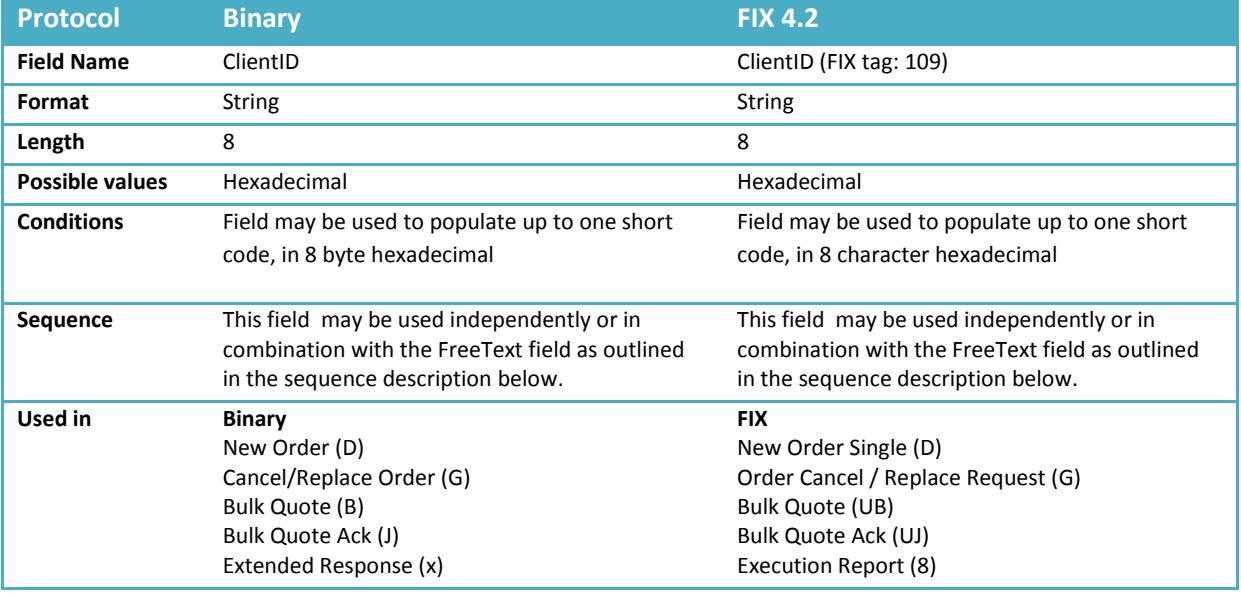

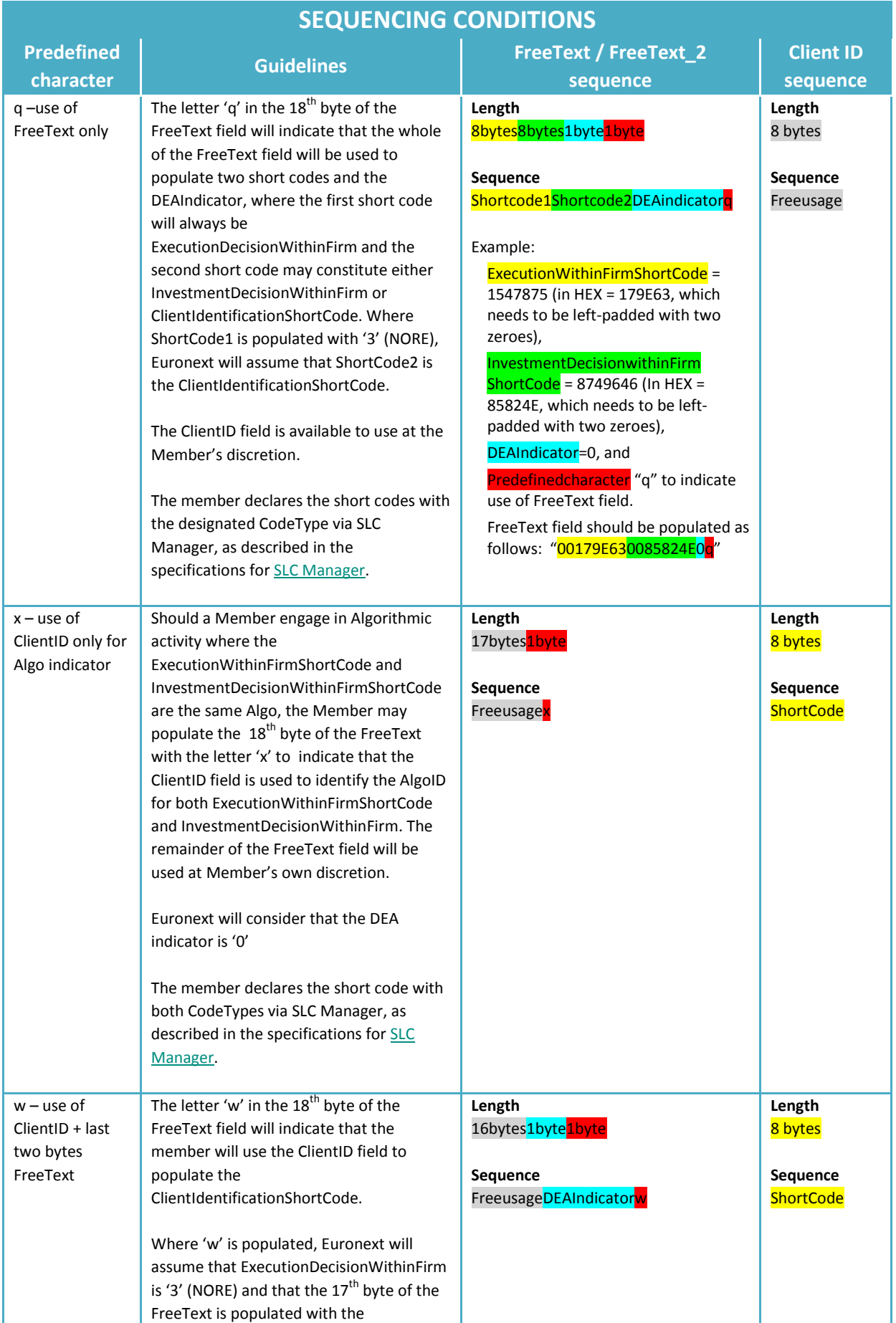

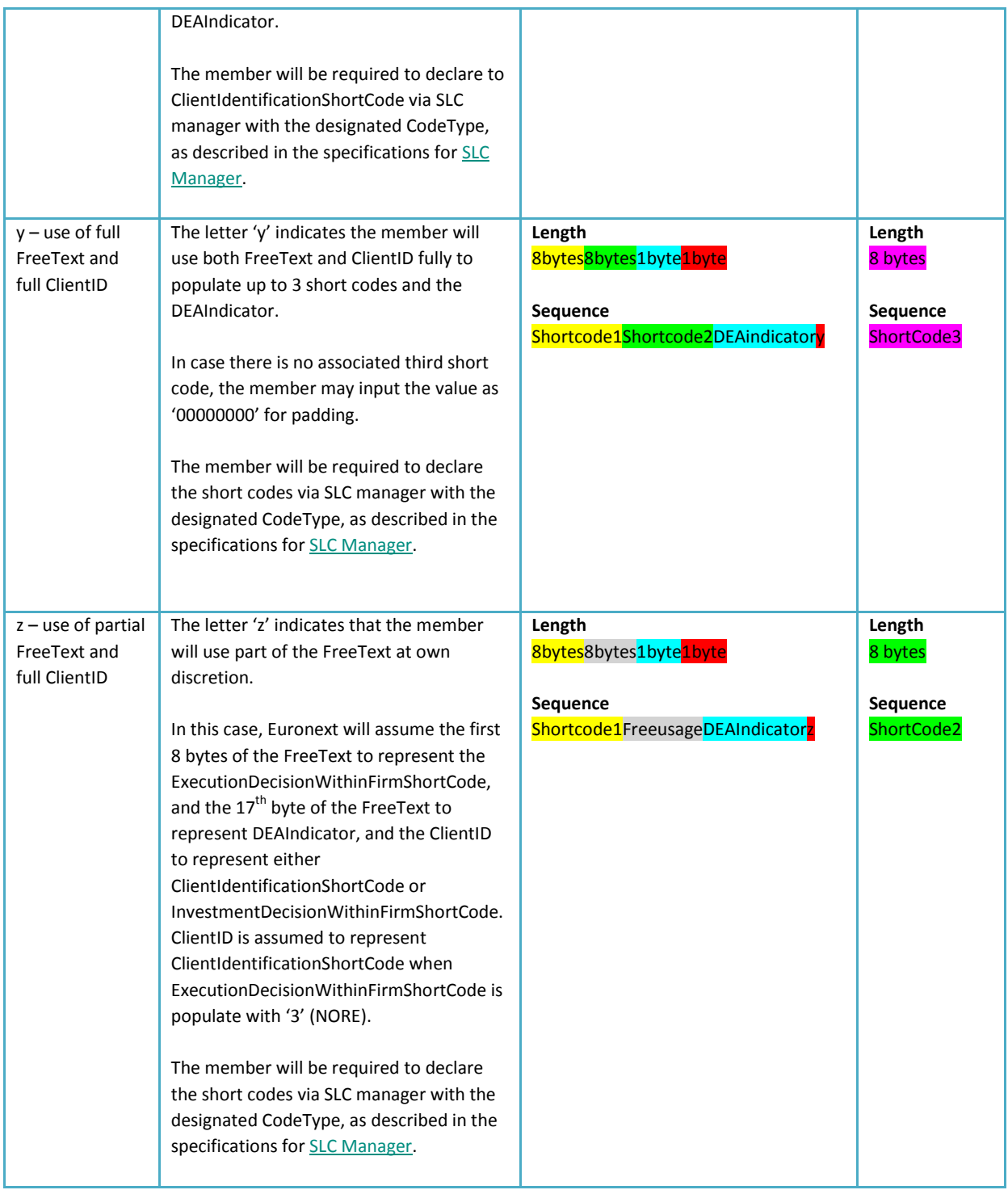

#### **Testing and implementation**

Clients who will leverage the FreeText and/or ClientID fields to identify the relevant parties to an order are advised to conduct the necessary conformance testing in EUA, as described in the conformance script and guideline. CTSG will be available to assist clients with testing during regular testing hours Monday-Friday from 09:00-17:00 CET/CEST. The P-EUA is closed every **Wednesday** until 13:00 CET.

#### <span id="page-18-0"></span>**3.5.1.2 Guidance for formatting MiFID II short codes into Hexadecimal format**

This section describes how to translate decimal representation of MiFID II short codes into hexadecimal representation.

#### **Background and Approach**

The short code range is from -2 ^31 +1 to (2 ^31 -1) outlined in Optiq SBE/FIX and CCG-D order entry Binary/FIX documentation. The decimal representation range is from - 2,147,483,646 and 2,147,483,647.

The hexadecimal translation consists of transcoding the signed 32 bytes binary equivalent of the MiFID II short code decimal representation into 8 characters hexadecimal representation for the ExecutionDecisionWithinFirmShortCode, InvesmentDecisionWithinFirmShortCode,

ClientIdentificationShortCode in the fields FreeText, FreeText\_2 and ClientID.

The method of populating Mifid II short codes in the designated fields is described section 3.5.1.1 above.

#### **MiFID II short codes using positive ranges**

Positive ranges can be carried for the following scope of short codes:

- ClientIdentificationShortCode Short code corresponding to LEI or National ID, '1' for AGGR (aggregated orders) or '2' for PNAL (pending allocations);
- ExecutionWithinFirmShortCode Short code corresponding to National ID, in-house Algorithm ID, or '3' NORE (client execution decision maker);
- **InvestmentDecisionWFirmShortCode Short code corresponding to National ID or in-house** Algorithm ID

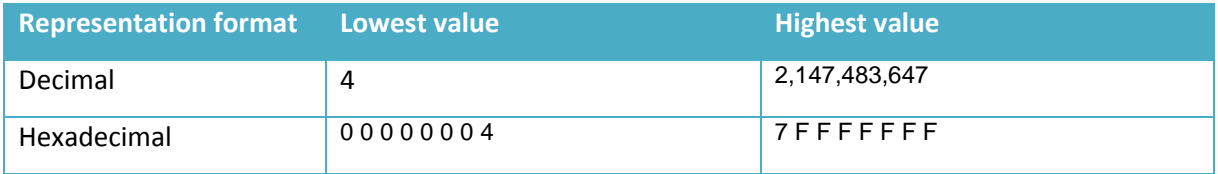

*Conversion method:*

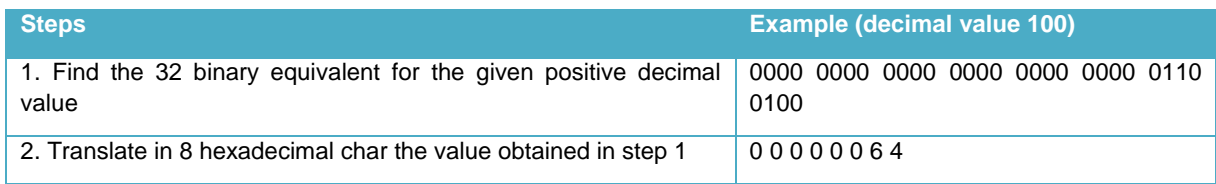

#### **MiFID II short codes using negative ranges**

Negative ranges can be carried for the following scope of short codes:

- ExecutionWithinFirmShortCode Short code to ISV Algorithm ID
- **InvestmentDecisionWFirmShortCode Short code corresponding to ISV Algorithm ID**

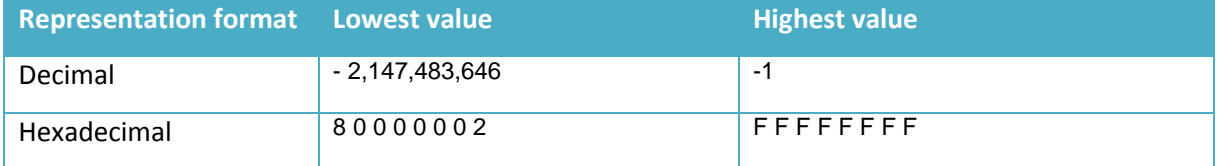

*Conversion method:*

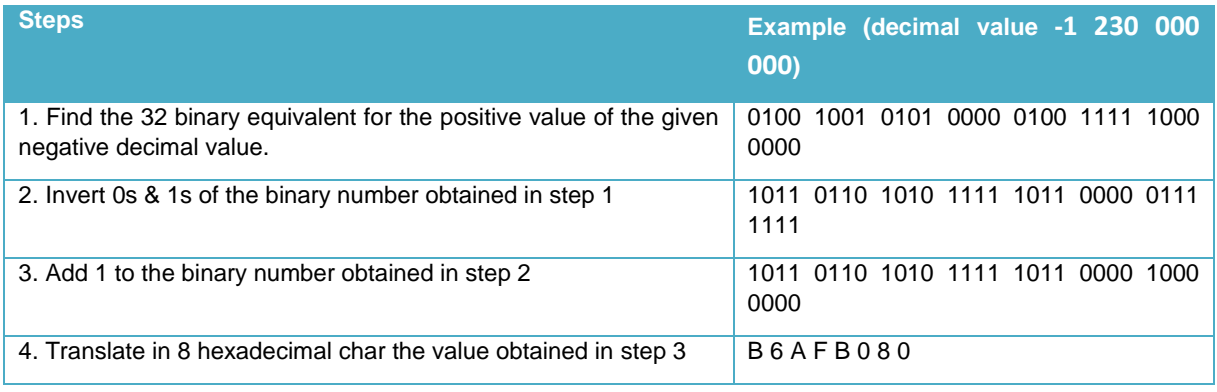

#### <span id="page-19-0"></span>**3.5.2 POPULATING MIFID II SHORT CODES AND DEA INDICATOR IN FLAT FILE VIA SLC MANAGER**

The following section sets out the terms of reference for populating the MiFID II short codes in an end of day flat file to be submitted via Euronext SLC Manager.

#### **FILE FORMAT AND NAMING**

Expected data format: DAT, extension: .dat

File name must be appear as follow:

OrderIDShortCodes \_[date]\_[member code]\_[market\_code]\_[sequence].dat ex: OrderIDShortCodes\_20170425\_00014956\_1\_01.dat

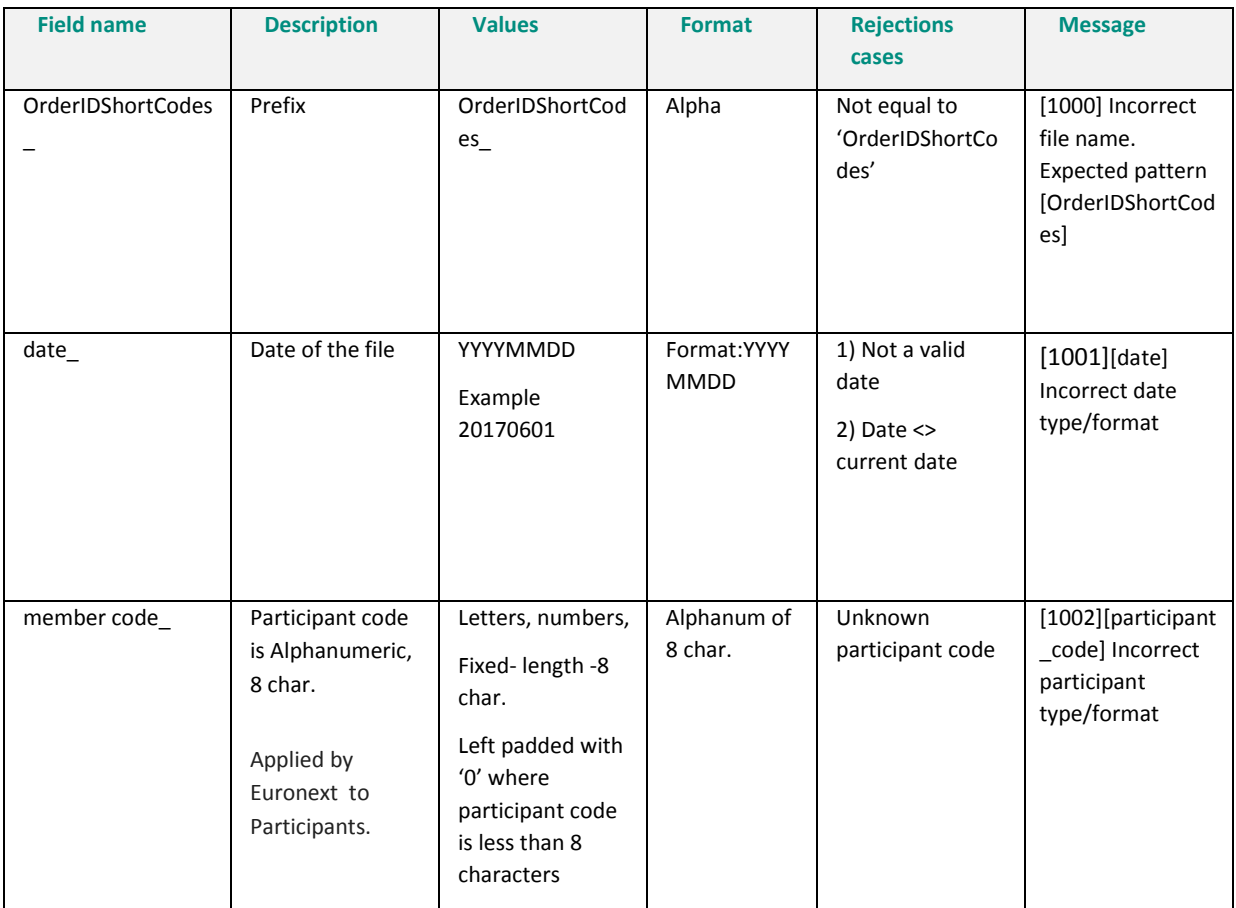

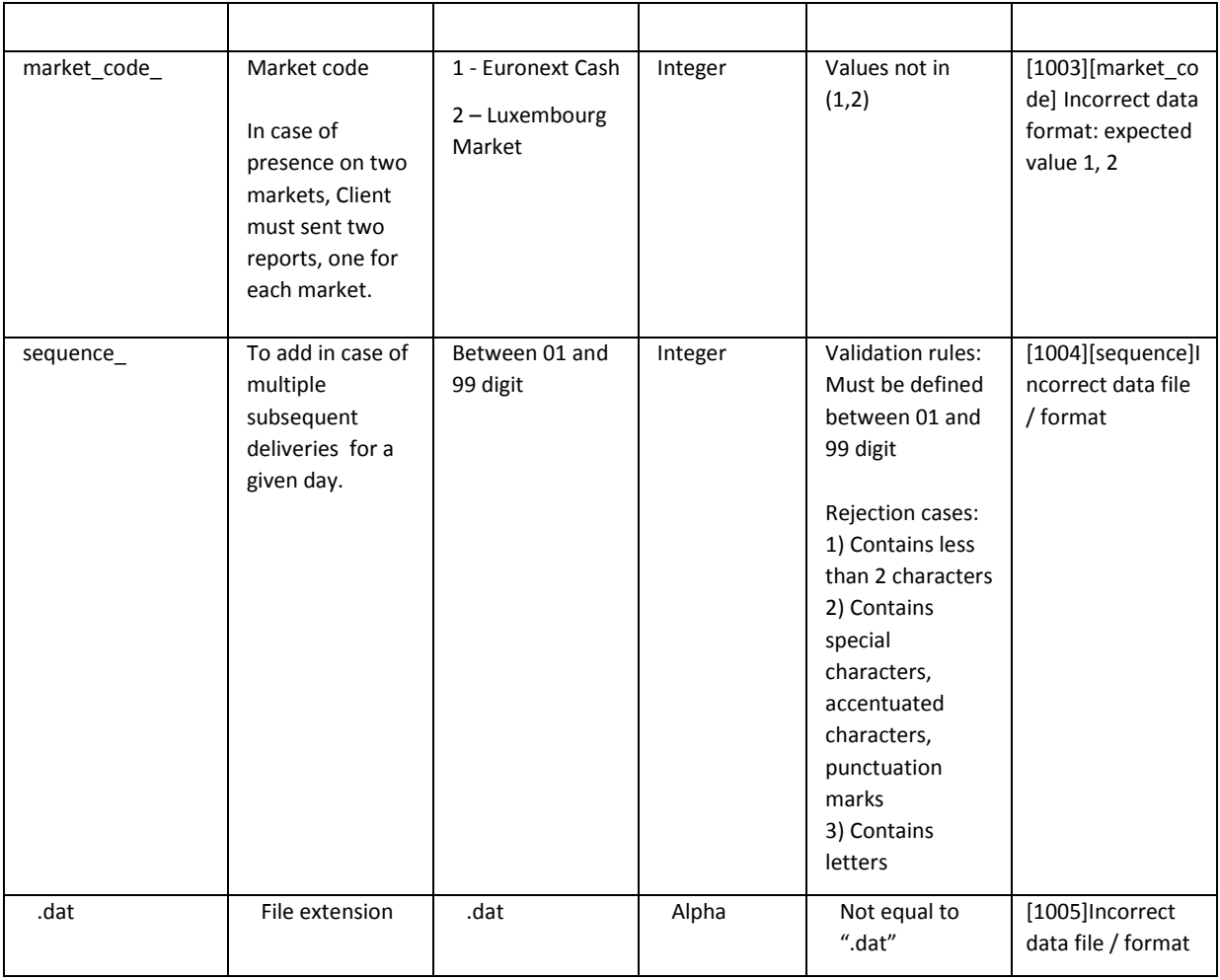

#### **DATA STRUCTURE**

Expected data format: pipe as a sign separator (| separated values) and each line is closed by "|",extension: .dat

Date |OrderID|ISINCode|ShortCode1|ShortCode2| ShortCode3 |DEAIndicator|

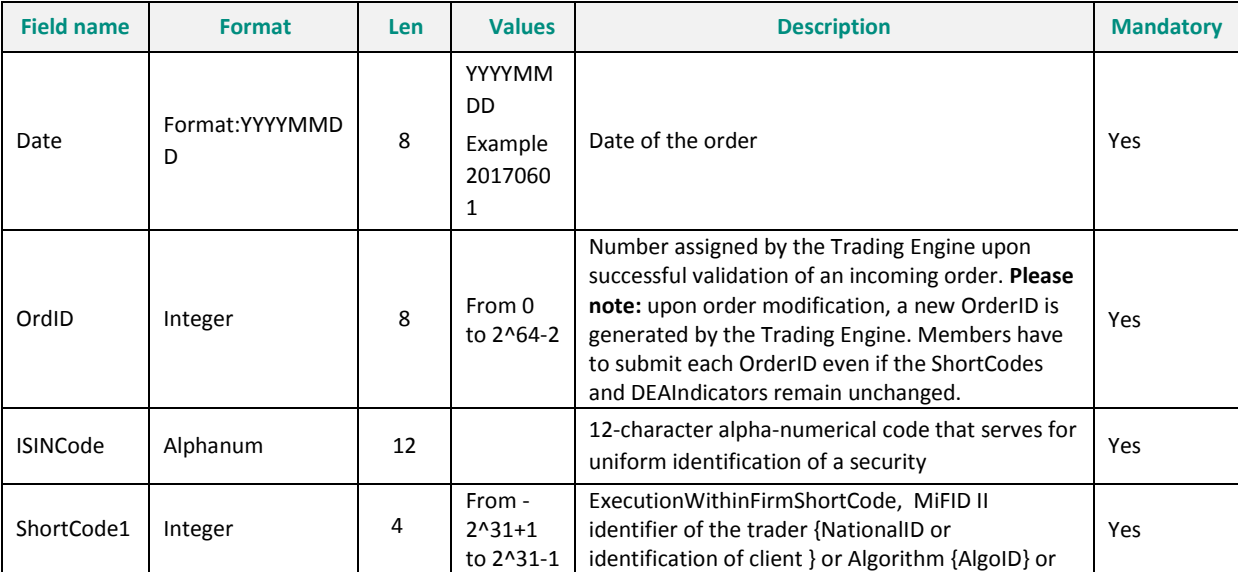

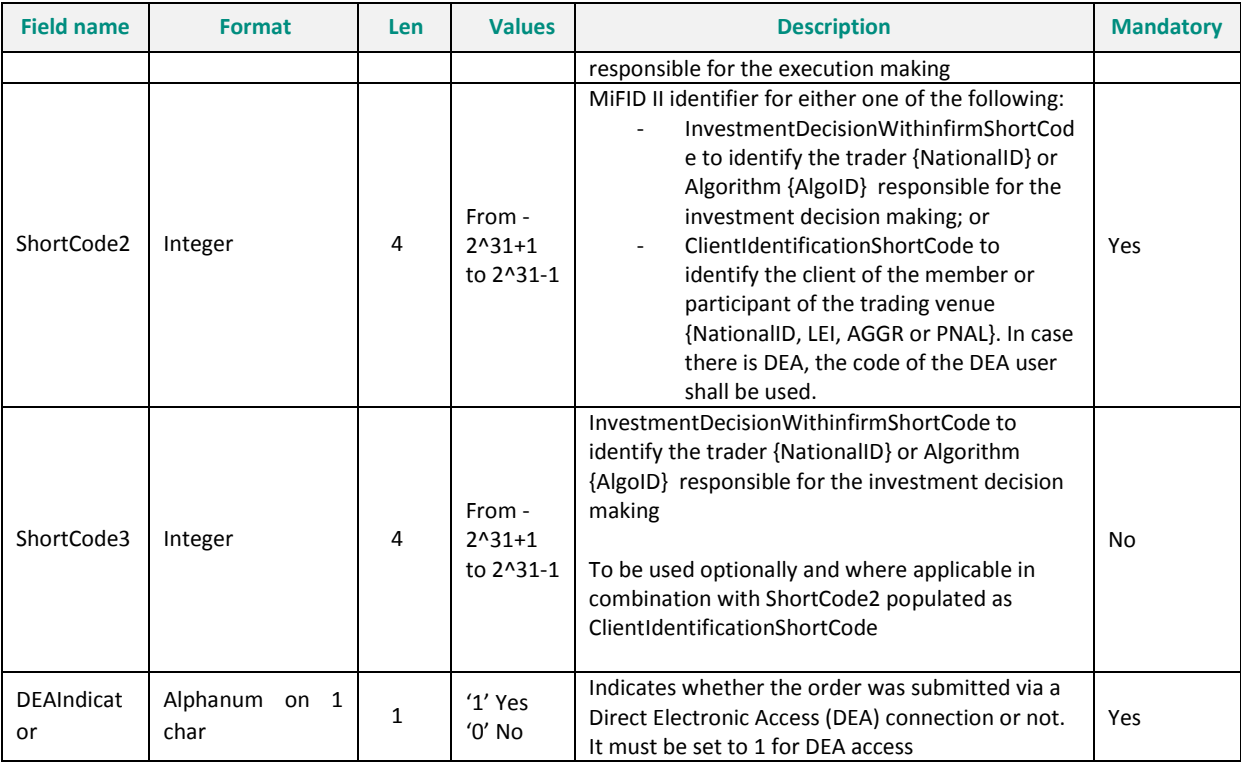

#### **TIMING AND UPLOAD PROCEDURE**

Members will be required to upload the file via the SLC manager via GUI or API REST before 10:30 pm CET of the day of trading. More information about the upload procedure is provided in the specifications for SLC Manager, available on the Euronext website.

# <span id="page-22-0"></span>**4. CONTACT**

For further information relating to this document or Euronext's MiFID II programme, please visit the Euronext MiFID II webpage a[t www.euronext.com/mifid-2](http://www.euronext.com/mifid-2) or contact the MiFID II Support Desk at [mifid2@euronext.com.](mailto:MiFID2@euronext.com) Alternatively, please contact the following Euronext customer support teams, available Monday – Friday from 09:00 to 18:00 CET:

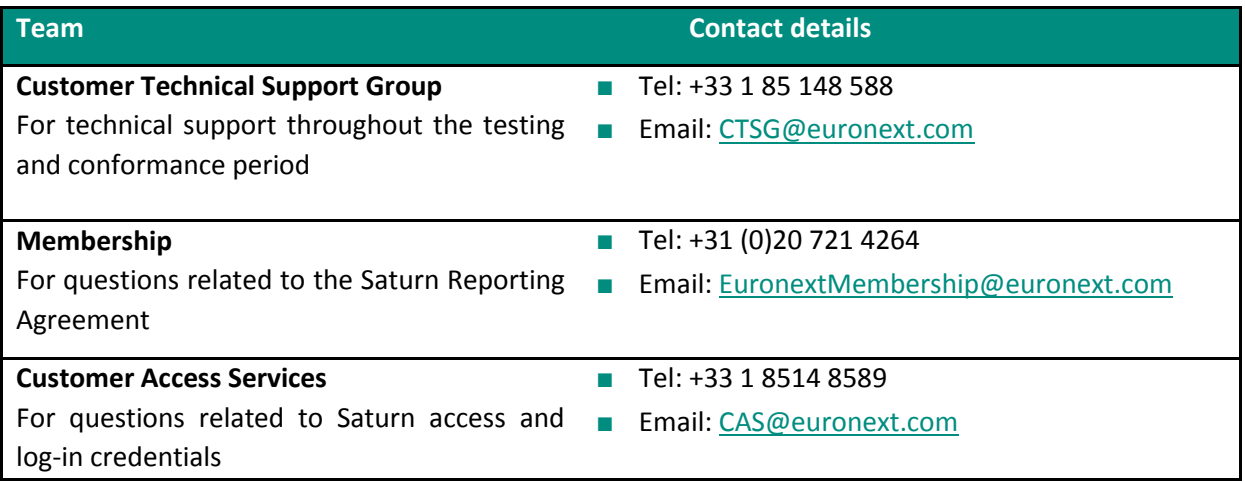

# <span id="page-23-0"></span>**5. HISTORY**

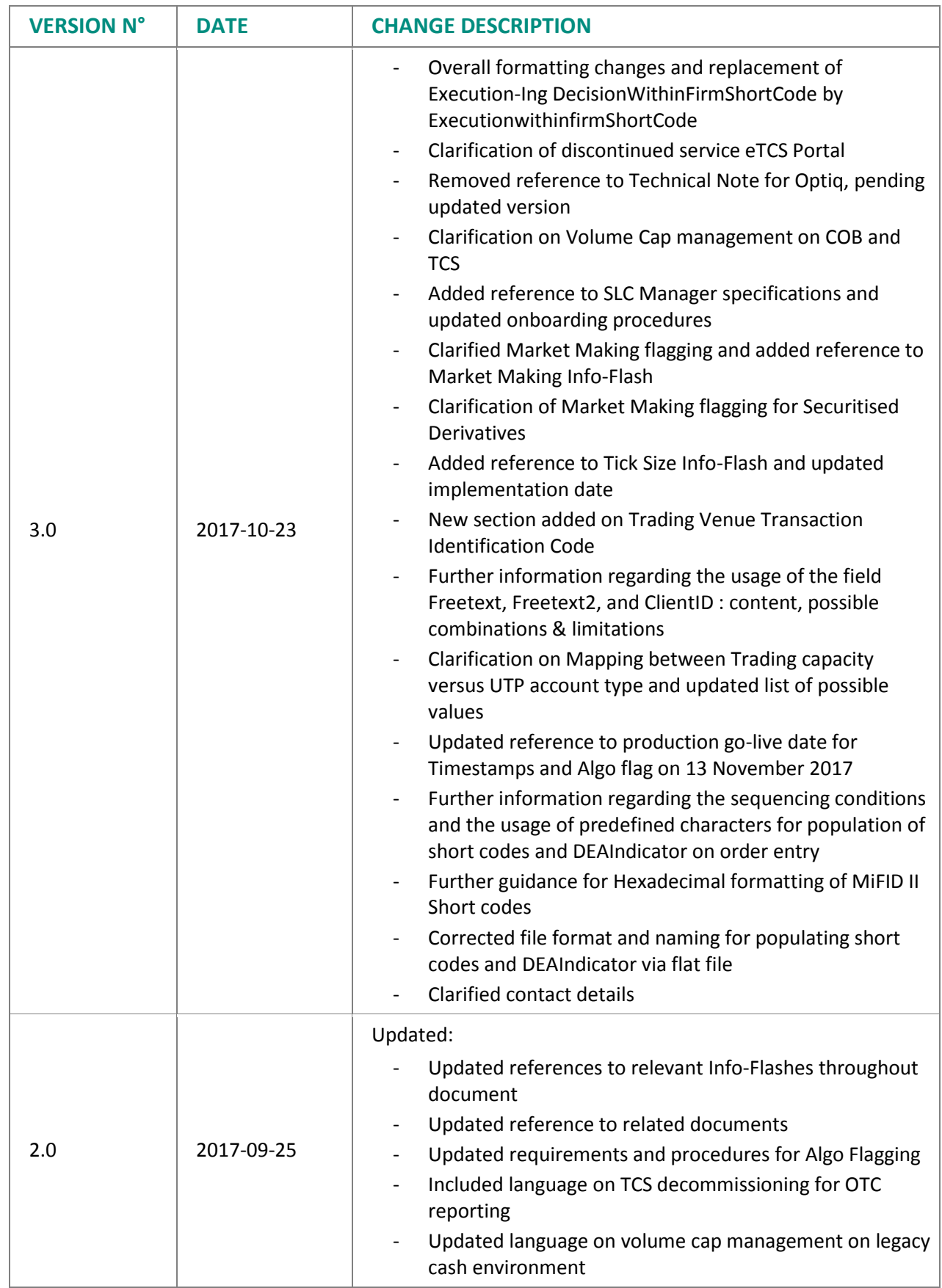

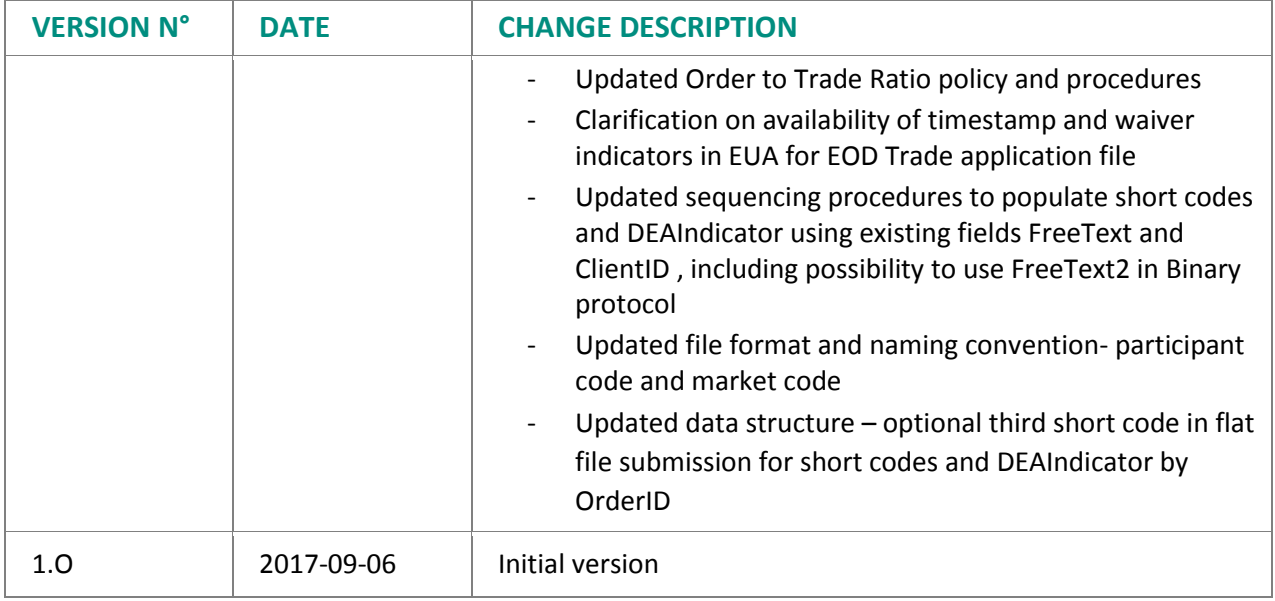

#### **DISCLAIMER**

The purpose of this document is to provide general information only, and in no way does it provide a legal interpretation of MiFID II legislation. Nor does the information provided constitute legal or professional advice for any particular situation. You should take independent advice in respect of issues that are of concern to you. Euronext does not assume any responsibility for any errors or omissions contained herein. Euronext accepts no liability for decisions taken by any party, based on this information. This document and any contents thereof, as well as any prior or subsequent information exchanged with Euronext in relation to the subject matter of this document, are confidential and for the sole attention of the intended recipient. All data as of March 2017.

Euronext refers to Euronext N.V. and its affiliates. Information regarding trademarks and intellectual property rights of Euronext is located a[t www.euronext.com/terms-use.](https://www.euronext.com/terms-use)

References to an RTS should be taken to refer to the Delegated Act implementing the regulatory technical standards and not to the draft document submitted by ESMA to the European Commission.

© 2017, Euronext N.V. - All rights reserved.